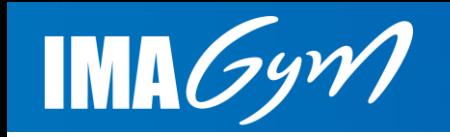

## ImaGym – Les contenus

- Un espace « Présentation et tutoriels » :
	- Présentation générale de la plateforme et des modalités de navigation
	- Tutoriels pour les utilisateurs connectés (formateurs, acteurs du haut niveau)
- Un espace pour chaque discipline, organisé avec les rubriques COMPÉTITION / ENTRAÎNEMENT / FORMATION
- Un espace pour EvoluGym, avec pour la phase de lancement les vidéos du programme Access Gym

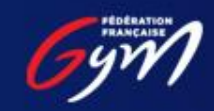

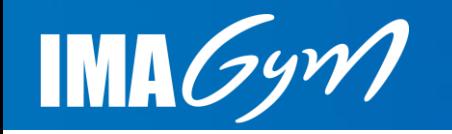

## ImaGym – Contenus publics

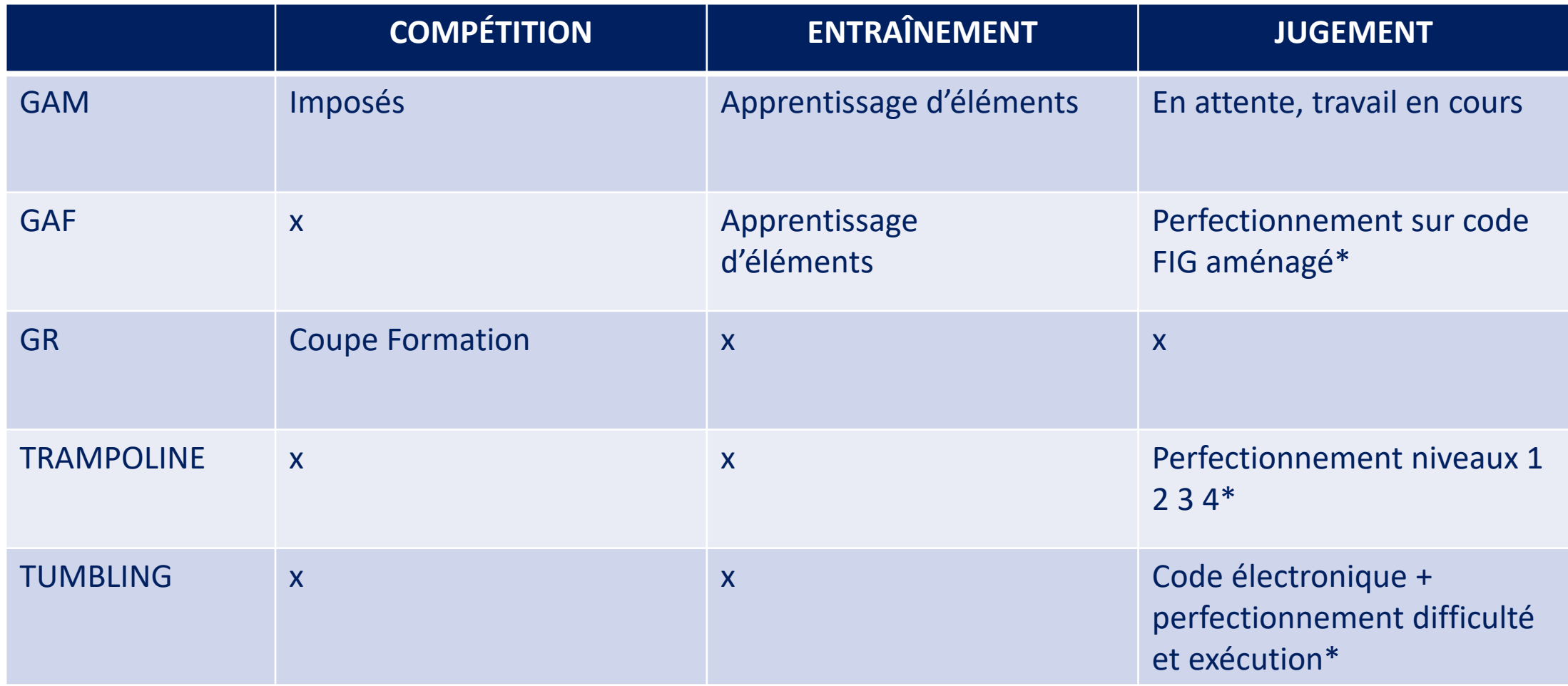

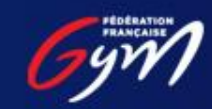

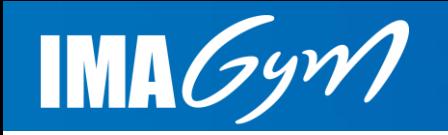

## ImaGym – Contenus publics

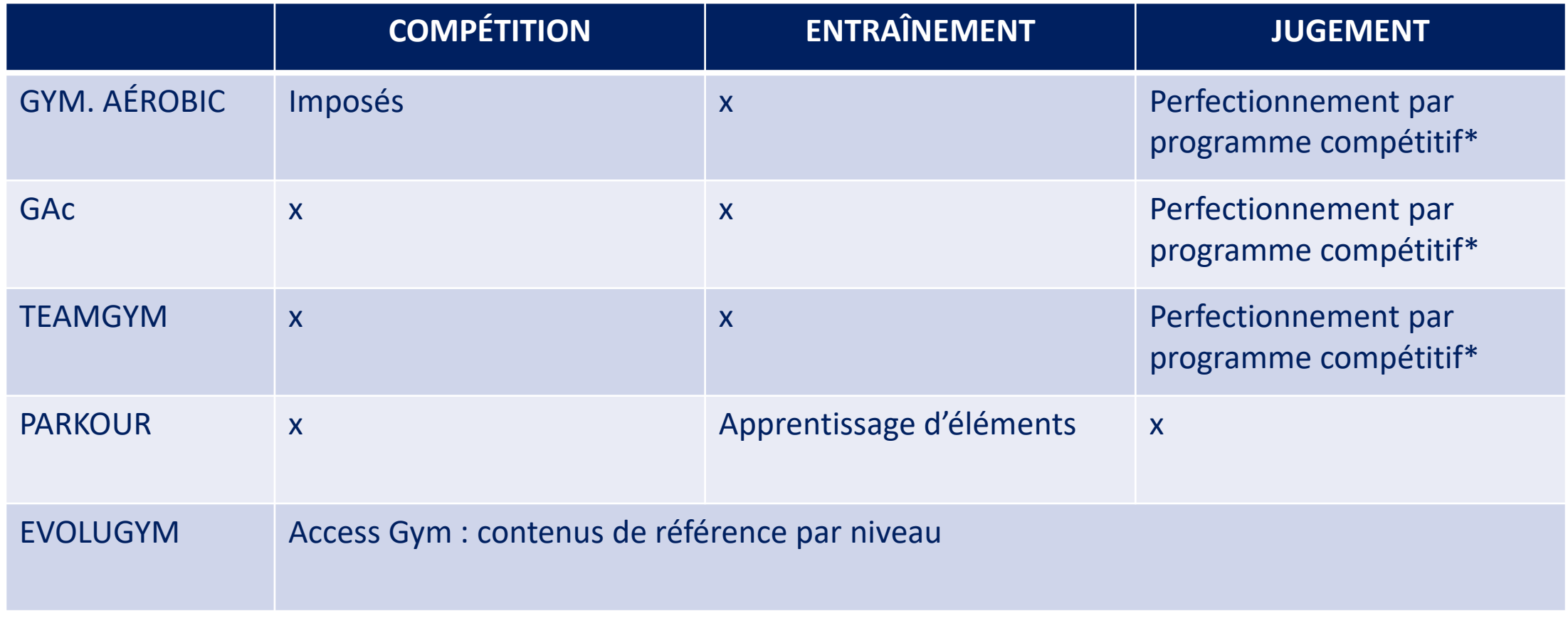

\* La notation de référence est disponible sous forme de description ou de pièce jointe associée à chaque vidéo

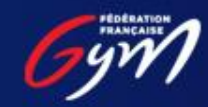

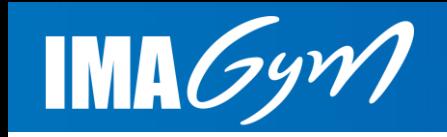

## ImaGym – Contenus privés

- Des chaînes créées selon les besoins propres à chaque discipline / secteur
- Ces chaînes sont accessibles uniquement aux utilisateurs identifiés par les responsables concernés (espace connecté de la plateforme ImaGym)
- À ce jour elles sont ciblées sur le haut niveau suivi des collectifs nationaux, interaction avec les juges internationaux, veille internationale – et la préparation des contenus pour le perfectionnement des juges et des entraîneurs

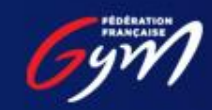